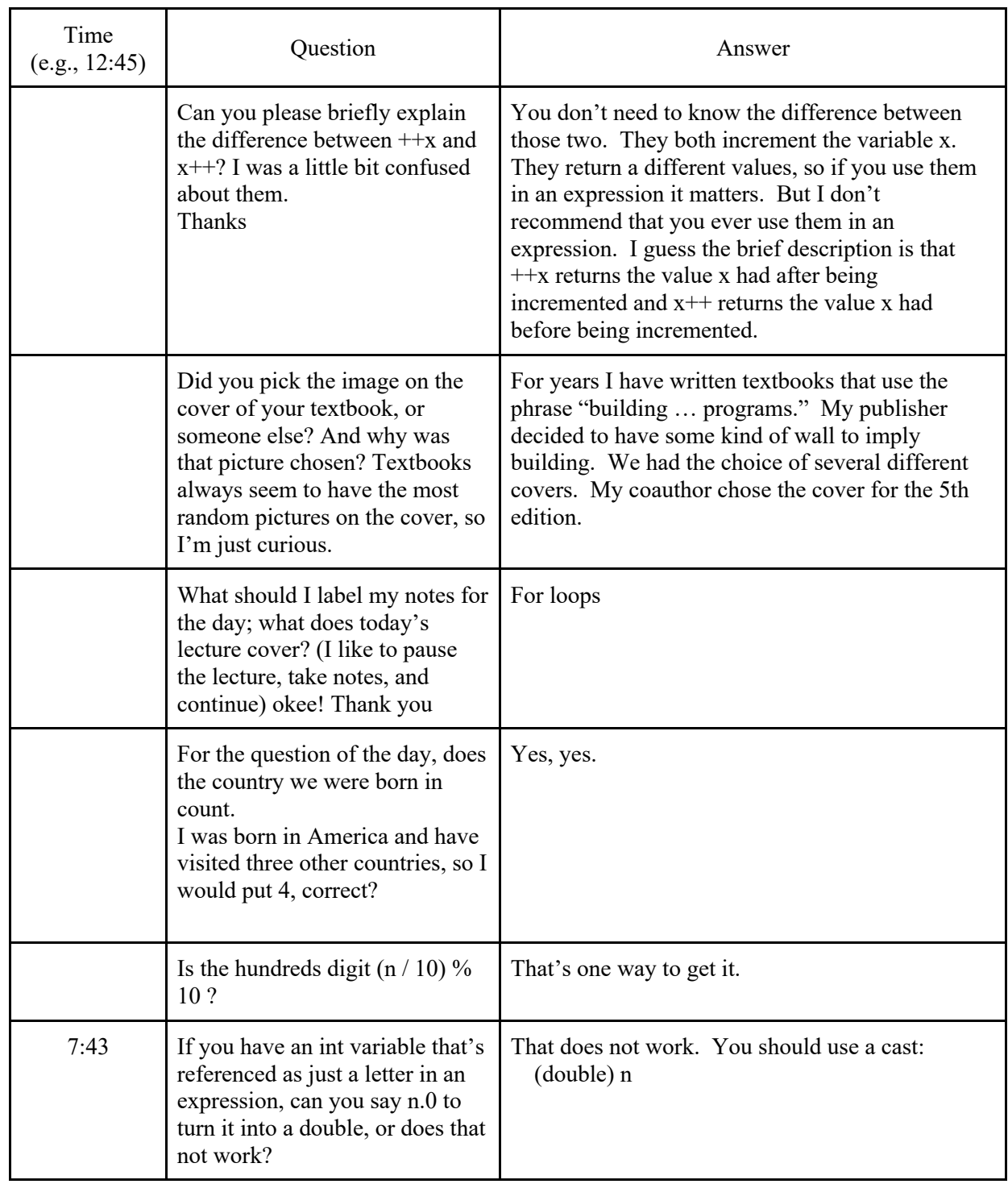

CSE142 Lecture Questions for Monday, 1/11/21, section A

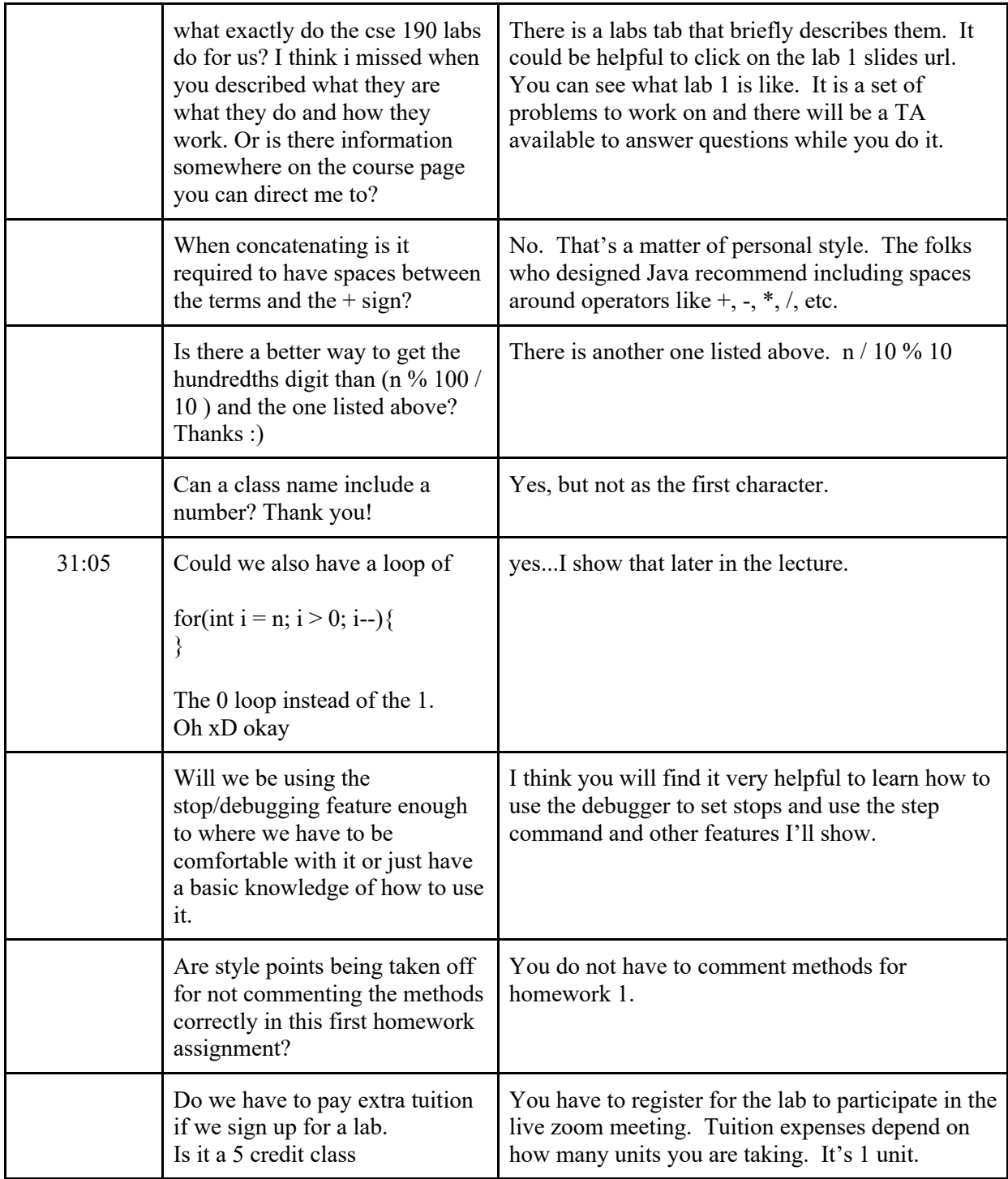

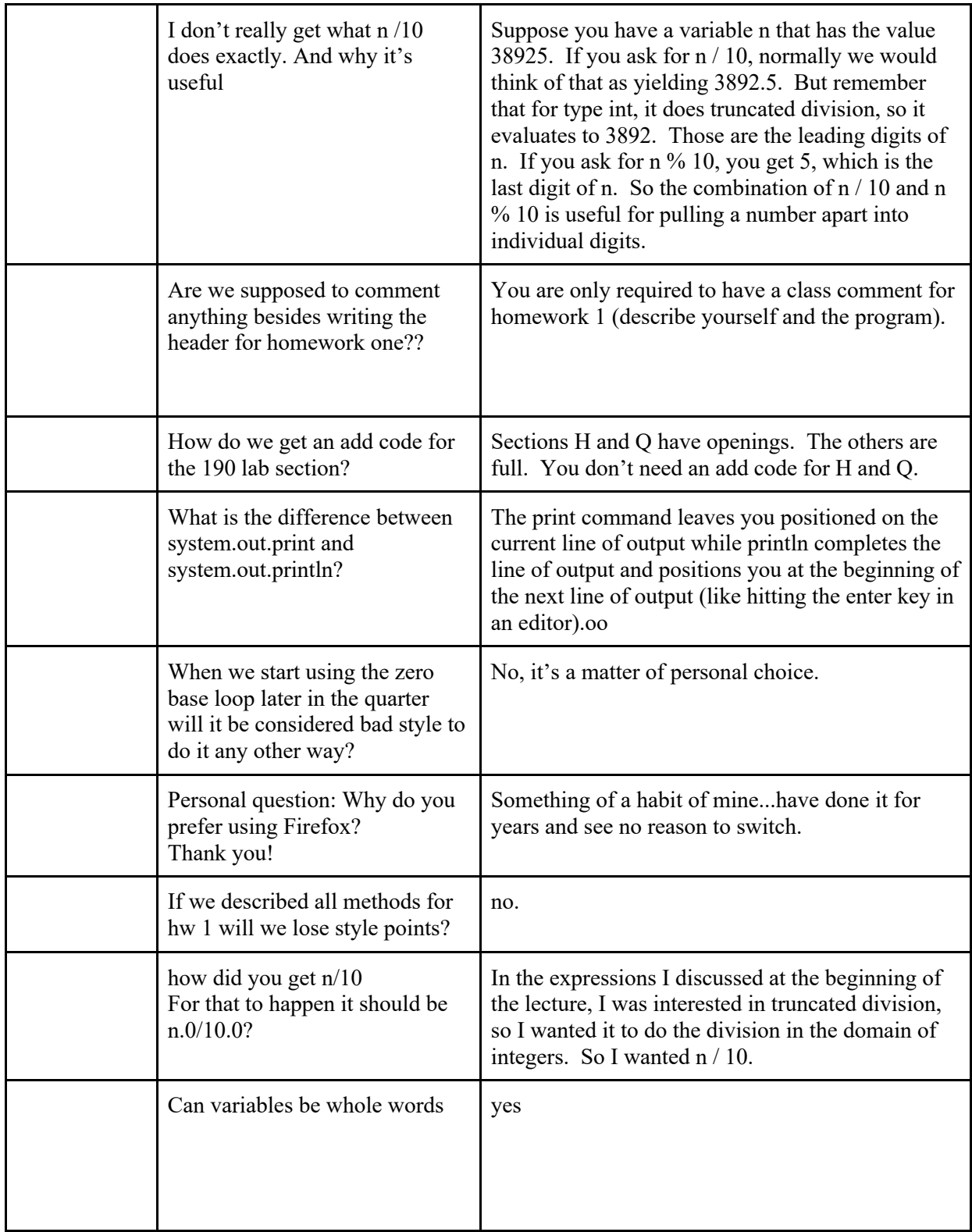

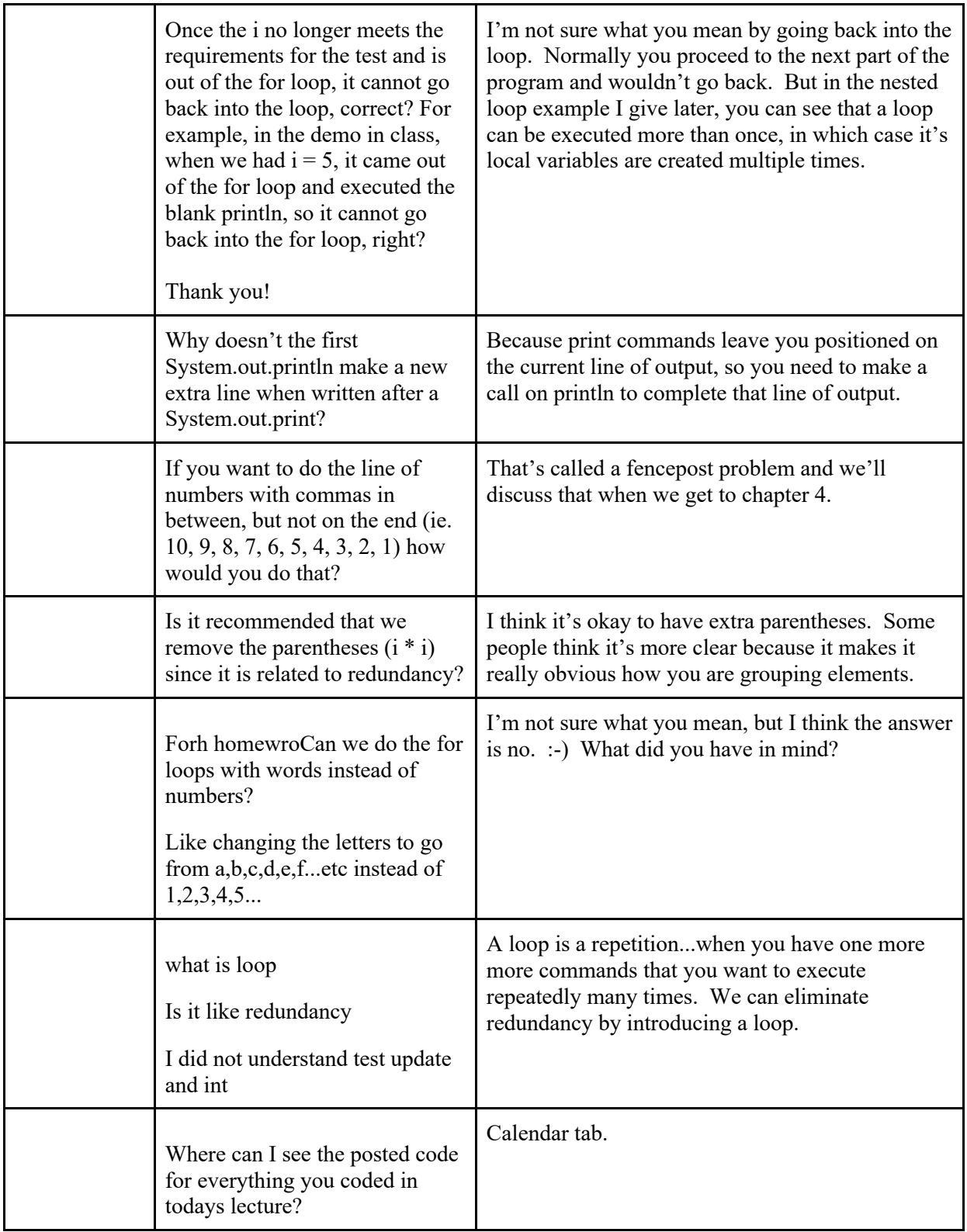

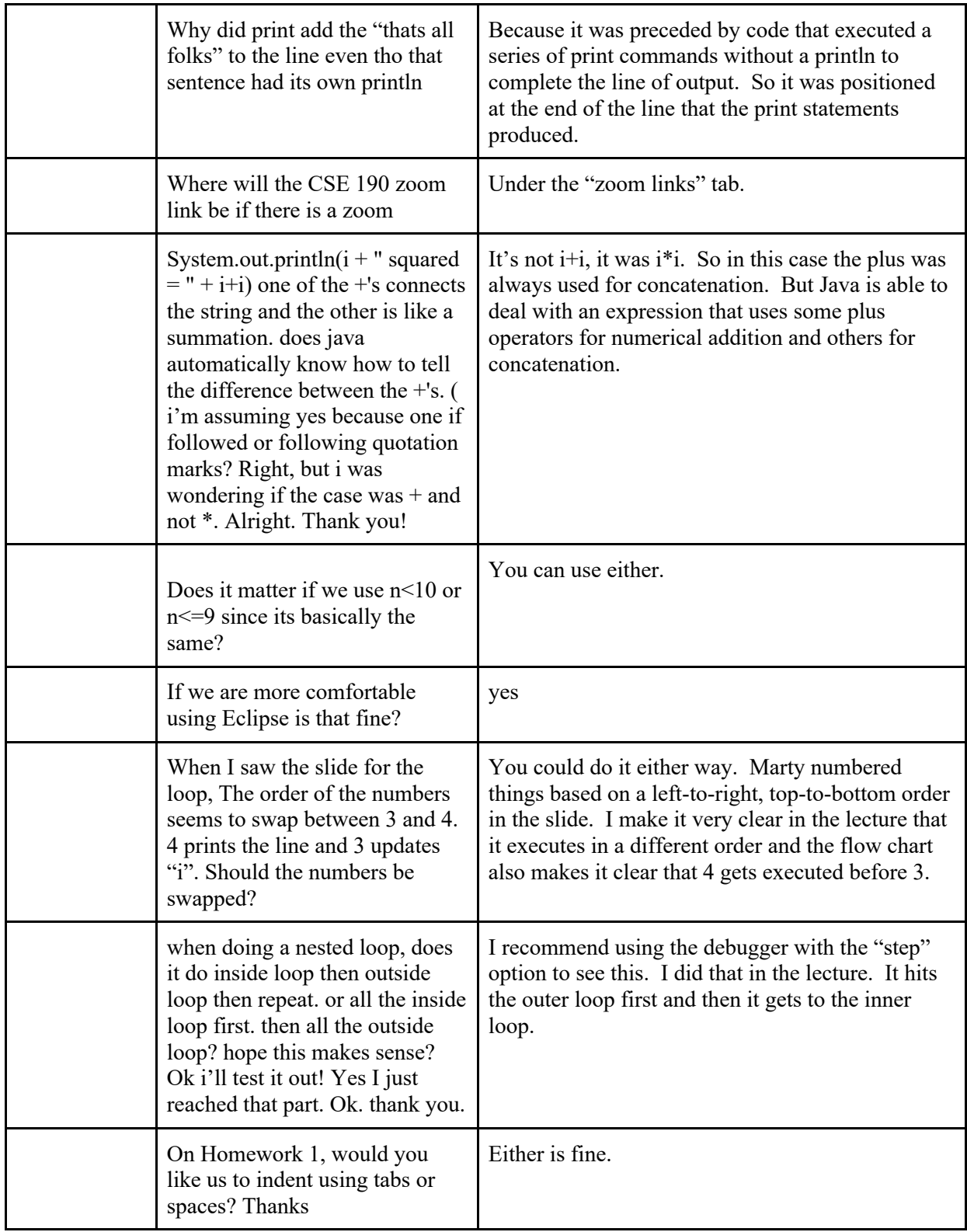

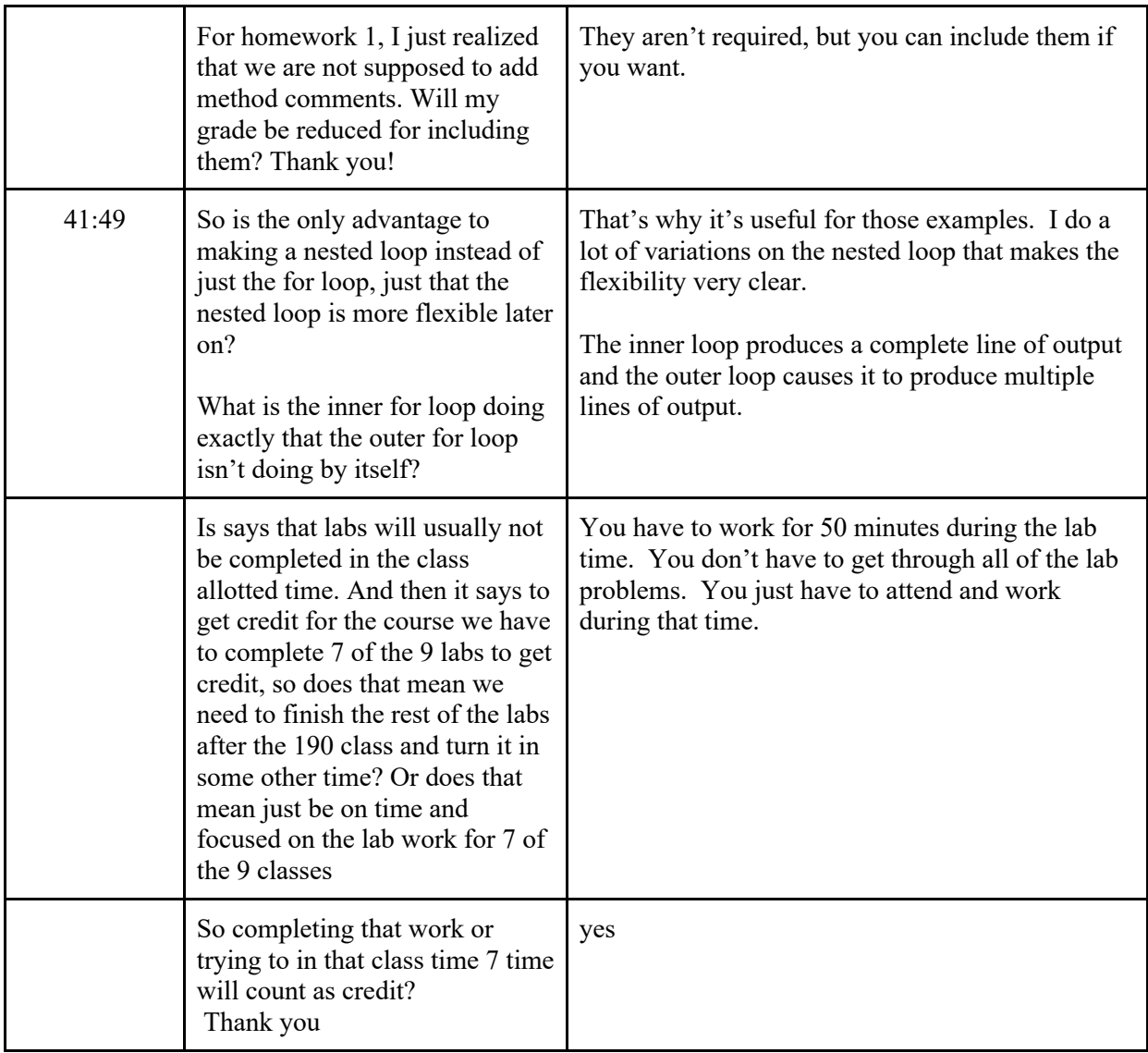